# Advanced CS #1: Data Representation

CS SCHOLARS - PROGRAMMING

#### Learning Objectives

 Understand how different number systems can represent the same information

• Translate **binary numbers** to decimal, and vice versa

• Interpret binary numbers as abstracted types, including colors and text

# Number Systems

#### Computers Run on Os and 1s

Computers represent everything by using 0s and 1s. You've likely seen references to this before.

How can we represent text, or images, or sound with 0s and 1s? This brings us back to **abstraction**.

#### Abstraction is About Representation

Recall our definition of abstraction from the first lecture:

**Abstraction** is a technique used to make complex systems manageable by changing the amount of detail used to **represent** or interact with the system.

We'll use abstraction to translate 0s and 1s to decimal numbers, then translate those numbers to other types.

# Number Systems – Coins

A **number system** is a way of representing numbers using symbols.

One example of a number system is US currency. How much is each of the following symbols worth?

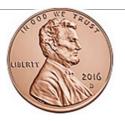

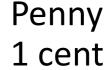

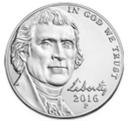

Nickel 5 cents

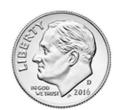

Dime 10 cents

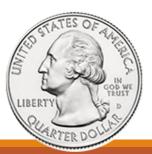

Quarter 25 cents

#### Number Systems – Dollars

Alternatively, we can represent money using **dollars and cents**, in decimal form.

For example, a medium coffee at Tazza D'oro, the campus coffee shop, is **\$2.65**.

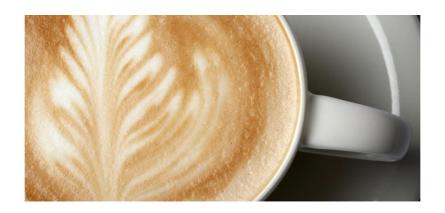

#### Converting Coins to Dollars

We can **convert between number systems** by translating a value from one system to the other.

For example, the coins on the left represent the same value as \$0.87

Using pictures is clunky. Let's make a new representation system for coins.

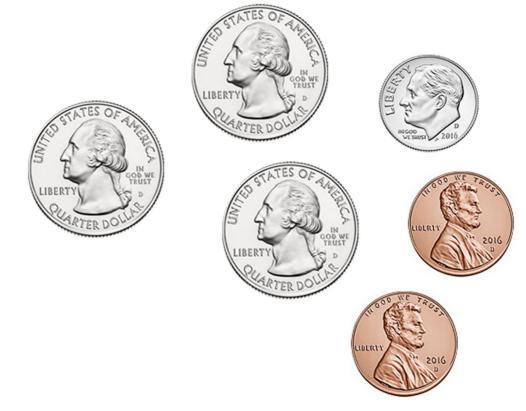

# Coin Number Representation

To represent coins, we'll make a number with four digits.

The first represents quarters, the second dimes, the third nickels, and the fourth pennies.

$$c.3.1.0.2 =$$

\$0.87

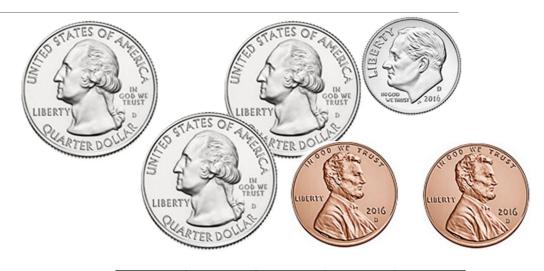

|   | Q | D | 7 | P |
|---|---|---|---|---|
| С | 3 | 1 | 0 | 2 |

#### Converting Dollars to Coins

What if we want to go in the opposite direction? What if you want to convert dollars to coins?

Start by picking the largest coin (a quarter). Remove as many quarters from the dollar amount as you can.

Then repeat with the next-largest coin (dime), and so on (nickel), until you reach the smallest coin (penny).

Example: What is \$0.59 in coin representation?

$$$0.59 = 2*$0.25 + 0*$0.10 + 1*$0.05 + 4*$0.01 = c.2.0.1.4$$

#### Activity: Coin Conversion

Now try the following calculations:

What is c.1.1.1.2 in dollars?

What is \$0.61 in coin representation?

#### **Activity Answers**

What is c.1.1.1.2 in dollars?

\$0.42

What is \$0.61 in coin representation?

c.2.1.0.1

#### Number Systems – Binary

Now let's go back to computers. We can represent numbers using only 0s and 1s with the **binary number system**.

Instead of counting the number of 1s, 5s, 10s, and 25s in coins you need, count the number of 1s, 2s, 4s, and 8s.

Why these numbers? They're **powers of 2**. This is a number in **base 2**, which only needs the digits 0 and 1. In contrast, our usual decimal system uses base 10 (with digits 0-9).

| <sup>23</sup> 8 | <sup>22</sup> <b>4</b> | <sup>21</sup> <b>2</b> | <sup>20</sup> <b>1</b> |
|-----------------|------------------------|------------------------|------------------------|
| 1               | 1                      | 0                      | 1                      |

#### Bits and Bytes

When working with binary and computers, we often refer to a set of binary values used together to represent a number.

A single binary value is called a **bit**.

A set of 8 bits is called a **byte**.

We commonly use some number of **bytes** to represent data values.

#### Counting in Binary

$$O = \begin{bmatrix} 128 & 64 & 32 & 16 & 8 & 4 & 2 & 1 \\ 0 & 0 & 0 & 0 & 0 & 0 & 0 & 0 \end{bmatrix}$$

$$2 = \begin{bmatrix} 128 & 64 & 32 & 16 & 8 & 4 & 2 & 1 \\ 0 & 0 & 0 & 0 & 0 & 0 & 1 & 0 \end{bmatrix}$$

$$4 = \begin{bmatrix} 128 & 64 & 32 & 16 & 8 & 4 & 2 & 1 \\ 0 & 0 & 0 & 0 & 0 & 1 & 0 & 0 \end{bmatrix}$$

$$6 = \begin{bmatrix} 128 & 64 & 32 & 16 & 8 & 4 & 2 & 1 \\ 0 & 0 & 0 & 0 & 0 & 1 & 1 & 0 \end{bmatrix}$$

$$1 = \begin{bmatrix} 128 & 64 & 32 & 16 & 8 & 4 & 2 & 1 \\ 0 & 0 & 0 & 0 & 0 & 0 & 0 & 1 \end{bmatrix}$$

$$3 = \begin{bmatrix} 128 & 64 & 32 & 16 & 8 & 4 & 2 & 1 \\ 0 & 0 & 0 & 0 & 0 & 0 & 1 & 1 \end{bmatrix}$$

$$5 = \begin{bmatrix} 128 & 64 & 32 & 16 & 8 & 4 & 2 & 1 \\ 0 & 0 & 0 & 0 & 0 & 1 & 0 & 1 \end{bmatrix}$$

$$7 = \begin{bmatrix} 128 & 64 & 32 & 16 & 8 & 4 & 2 & 1 \\ 0 & 0 & 0 & 0 & 0 & 1 & 1 & 1 \end{bmatrix}$$

# Converting Binary to Decimal

To convert a binary number to decimal, just add each power of 2 that is represented by a 1.

For example, 00011000 = 16 + 8 = 24

| 128 | 64 | 32 | 16 | 8 | 4 | 2 | 1 |
|-----|----|----|----|---|---|---|---|
| 0   | 0  | 0  | 1  | 1 | 0 | 0 | 0 |

Another example:

$$10010001 = 128 + 16 + 1 = 145$$

| 128 | 64 | 32 | 16 | 8 | 4 | 2 | 1 |
|-----|----|----|----|---|---|---|---|
| 1   | 0  | 0  | 1  | 0 | 0 | 0 | 1 |

#### Converting Decimal to Binary

Converting decimal to binary uses the **same process** as converting dollars to coins.

Look for the largest power of 2 that can fit in the number and subtract it from the number. Repeat with the next power of 2, etc., until you reach 0.

For example, 36 = 32 + 4 = 00100100

| 128 | 64 | 32 | 16 | 8 | 4 | 2 | 1 |
|-----|----|----|----|---|---|---|---|
| 0   | 0  | 1  | 0  | 0 | 1 | 0 | 0 |

Another example:

$$103 = 64 + 32 + 4 + 2 + 1$$

| 128 | 64 | 32 | 16 | 8 | 4 | 2 | 1 |
|-----|----|----|----|---|---|---|---|
| 0   | 1  | 1  | 0  | 0 | 1 | 1 | 1 |

# Activity: Converting Binary

Now try converting numbers on your own.

First: what is **01011011** in decimal?

Second: what is 75 in binary?

#### Activity Answers

First: what is **01011011** in decimal?

Second: what is **75** in binary?

# Abstracted Types

#### Binary and Abstraction

Now that we can represent numbers using binary, we can represent everything computers store using binary.

We just need to use **abstraction** to interpret bits or numbers in particular ways.

Let's consider numbers, images, and text.

# You Do: Representing Negative Numbers

It can be helpful to think logically about how to represent a value before learning how it's done in practice. Let's do that now.

We can convert binary directly into positive numbers, but how do we represent negative numbers?

Take a moment to think about how *you* would represent negative numbers.

# Answer: Representing Negative Numbers

**Simple Approach**: reserve one bit to represent whether the number is positive or negative. Convert the rest normally.

**Actual Approach:** mathematically, X + (-X) = 0. Set up the binary so that when it is added to the binary of the positive version of the number, the result is 0. Do this by **restricting the number of bits** that will be considered to a preset amount (perhaps 8).

The value 11111111 is 255, but it is also -1 because 11111111 + 1 = 100000000, which becomes 00000000 if we only have 8 bits. 11111110 is -2 (or 254), and so on.

How do we decide whether 11111111 is 255 or -1? It all depends on our **interpretation**. Is the integer signed (possibly negative) or unsigned (definitely positive)?

# Size of Integers

Your machine is either classified as 32-bit or 64-bit. This refers to the **size** of integers used by your computer's operating system.

The largest signed integer that can be represented with N bits is  $2^{N}-1$  (why?). This means that...

Largest int for 32 bits: 4,294,967,295 (or 2,147,483,647 with negative numbers)

Largest int for 64 bits: 18,446,744,073,709,551,615 (18.4 quintillion)

# Integer Overflow

Why does this matter?

By late 2014, the music video Gangnam Style received more than **2 billion** views. When it passed the largest positive number that could be represented with 32 bits, YouTube showed the number of views as **negative** instead!

Now YouTube uses a 64-bit counter instead.

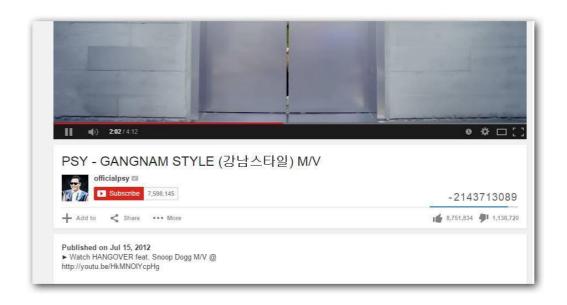

#### Represent Images as Grids of Colors

What if we want to represent an image? How can we convert that to numbers?

First, break the image down into a grid of colors, where each square of color has a distinct hue. A square of color in this context is called a **pixel**.

If we can represent a pixel in binary, we can interpret a series of pixels as an image.

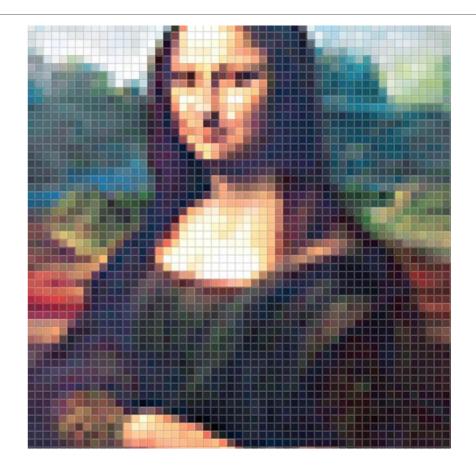

# Representing Colors in Binary

We need to represent a single color (a pixel) as a number.

There are a few ways to do this, but we'll focus on **RGB**. Any color can be represented as a combination of Red, Green, and Blue.

Red, green, and blue intensity can be represented using one **byte** each, where 00000000 (0) is none and 11111111 (255) is very intense. Each pixel will therefore require 3 bytes to encode.

Try it out here: w3schools.com/colors/colors rgb.asp

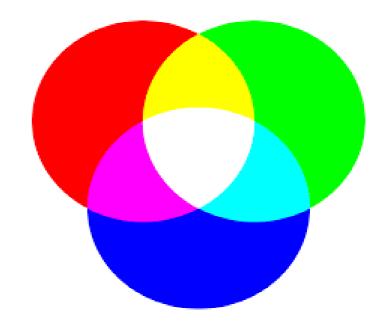

# Example: Representing Beige

To make the campus-building beige, we'd need:

Which makes beige!

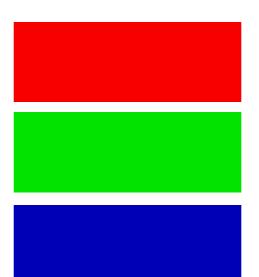

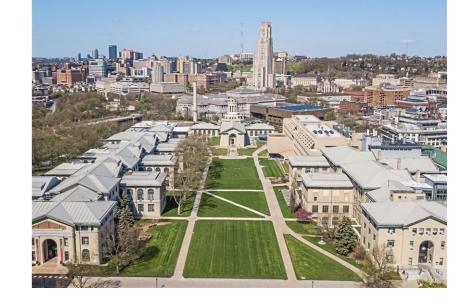

#### Represent Text as Individual Characters

Next, how do we represent text?

First, we break it down into smaller parts, like with images. In this case, we can break text down into individual **characters**.

For example, the text "Hello World" becomes H, e, l, l, o, space, W, o, r, l, d

#### Use a Lookup Table to Convert Characters

Unlike colors, characters don't have a natural connection to numbers.

Instead, we can use a **lookup table** that maps each possible character to an integer.

As long as every computer uses the same lookup table, computers can always translate a set of numbers into the same set of characters.

# ASCII is a Simple Lookup Table

For basic characters, we can use the encoding system called ASCII. This maps the numbers 0 to 255 to characters. Therefore, one character is represented by one byte.

Check it out here: www.asciitable.com

| Dec Hex      | Oct Chr                 | Dec Hex      | Oct HTML | Chr                   | Dec Hex      | Oct | HTML | Chr | Dec | Hex | Oct | HTML      | Chr |
|--------------|-------------------------|--------------|----------|-----------------------|--------------|-----|------|-----|-----|-----|-----|-----------|-----|
| 0 0          | 000 NULL                | <b>32</b> 20 | 040     | 2; Space              | <b>64</b> 40 | 100 | @    | @   | 96  | 60  | 140 | `         | ×   |
| 11           | 001 Start of Header     | 33 21        | 041     |                       | 65 41        | 101 | A    | A   | 97  | 61  | 141 | a         | a   |
| 2 2          | 002 Start of Text       | <b>34</b> 22 | 042     | 4; "                  | 66 42        | 102 | B    | В   | 98  | 62  | 142 | b         | b   |
| <b>3</b> 3   | 003 End of Text         | <b>35</b> 23 | 043     | 5; #                  | <b>67</b> 43 | 103 | C    | C   | 99  | 63  | 143 | c         | C   |
| 4 4          | 004 End of Transmission | <b>36</b> 24 | 044     | 6; <b>\$</b>          | 68 44        | 104 | D    | D   | 100 | 64  | 144 | d         | d   |
| <b>5</b> 5   | 005 Enquiry             | <b>37</b> 25 | 045     | 7; %                  | 69 45        | 105 | E    | E   | 101 | 65  | 145 | e         | e   |
| <b>6</b> 6   | 006 Acknowledgment      | <b>38</b> 26 | 046     | 8; <mark>&amp;</mark> | 70 46        | 106 | F    | F   | 102 | 66  | 146 | f         | f   |
| <b>7</b> 7   | 007 Bell                | <b>39</b> 27 | 047     | 9;                    | <b>71</b> 47 | 107 | G    | G   | 103 | 67  | 147 | g         | g   |
| 88           | 010 Backspace           | 40 28        | 050     | 0; (                  | 72 48        | 110 | H    | H   | 104 | 68  | 150 | h         | h   |
| <b>9</b> 9   | 011 Horizontal Tab      | 41 29        | 051     | 1; )                  | <b>73</b> 49 | 111 | I    | I   | 105 | 69  | 151 | i         | i   |
| 10 A         | 012 Line feed           | <b>42</b> 2A | 052     | 2; *                  | <b>74</b> 4A | 112 | J    | J   | 106 | 6A  | 152 | j         | j   |
| <b>11</b> B  | 013 Vertical Tab        | <b>43</b> 2B | 053     | 3; +                  | <b>75</b> 4B | 113 | K    | K   | 107 | 6B  | 153 | k         | k   |
| 12 C         | 014 Form feed           | 44 2C        | 054     | 4; ,                  | <b>76</b> 4C | 114 | L    | L   | 108 | 6C  | 154 | l         | 1   |
| 13 D         | 015 Carriage return     | <b>45</b> 2D | 055     | 5; -                  | 77 4D        | 115 | M    | M   | 109 | 6D  | 155 | m         | m   |
| <b>14</b> E  | 016 Shift Out           | <b>46</b> 2E | 056     | 6;     .              | <b>78</b> 4E | 116 | N    | N   | 110 | 6E  | 156 | n         | n   |
| <b>15</b> F  | 017 Shift In            | <b>47</b> 2F | 057     | 7; /                  | <b>79</b> 4F | 117 | O    | 0   | 111 | 6F  | 157 | o         | 0   |
| <b>16</b> 10 | 020 Data Link Escape    | 48 30        | 060     | 8; <b>0</b>           | <b>80</b> 50 | 120 | P    | P   | 112 | 70  | 160 | p         | р   |
| <b>17</b> 11 | 021 Device Control 1    | 49 31        | 061     | 9; <b>1</b>           | 81 51        | 121 | Q    | Q   | 113 | 71  | 161 | q         | q   |
| <b>18</b> 12 | 022 Device Control 2    | <b>50</b> 32 | 062     | 0; 2                  | <b>82</b> 52 | 122 | R    | R   | 114 | 72  | 162 | r         | r   |
| <b>19</b> 13 | 023 Device Control 3    | <b>51</b> 33 | 063     | 1; 3                  | <b>83</b> 53 | 123 | S    | S   | 115 | 73  | 163 | s         | S   |
| 20 14        | 024 Device Control 4    | <b>52</b> 34 | 064     | 2; 4                  | 84 54        | 124 | T    | T   | 116 | 74  | 164 | t         | t   |
| <b>21</b> 15 | 025 Negative Ack.       | <b>53</b> 35 | 065     | 3; <mark>5</mark>     | <b>85</b> 55 | 125 | U    | U   | 117 | 75  | 165 | u         | u   |
| 22 16        | 026 Synchronous idle    | <b>54</b> 36 | 066     | 4; <mark>6</mark>     | <b>86</b> 56 | 126 | V    | V   | 118 | 76  | 166 | v         | V   |
| 23 17        | 027 End of Trans. Block | <b>55</b> 37 | 067     | 5; <b>7</b>           | <b>87</b> 57 | 127 | W    | W   | 119 | 77  | 167 | w         | W   |
| <b>24</b> 18 | 030 Cancel              | <b>56</b> 38 | 070     | 6; <mark>8</mark>     | <b>88</b> 58 | 130 | X    | X   | 120 | 78  | 170 | x         | X   |
| <b>25</b> 19 | 031 End of Medium       | <b>57</b> 39 | 071     | 7; <mark>9</mark>     | <b>89</b> 59 | 131 | Y    | Y   | 121 | 79  | 171 | y         | У   |
| 26 1A        | 032 Substitute          | <b>58</b> 3A | 072     | 8; :                  | <b>90</b> 5A | 132 | Z    | Z   | 122 | 7A  | 172 | z         | Z   |
| <b>27</b> 1B | 033 Escape              | <b>59</b> 3B | 073     | 9; ;                  | <b>91</b> 5B | 133 | [    | [   | 123 | 7B  | 173 | {         | {   |
| <b>28</b> 1C | 034 File Separator      | <b>60</b> 3C | 074     | 0; <                  | 92 5C        | 134 | \    | 1   | 124 | 7C  | 174 |           |     |
| <b>29</b> 1D | 035 Group Separator     | <b>61</b> 3D | 075     | 1; =                  | 93 5D        | 135 | ]    | ]   | 125 | 7D  | 175 | }         | }   |
| 30 1E        | 036 Record Separator    | <b>62</b> 3E | 076     | 2; >                  | 94 5E        | 136 | ^    | ٨   | 126 | 7E  | 176 | ~         | ~   |
| <b>31</b> 1F | 037 Unit Separator      | <b>63</b> 3F | 077     | 3; ?                  | <b>95</b> 5F | 137 | _    | _   | 127 | 7F  | 177 |           | Del |
|              |                         |              |          | 256                   |              |     |      |     |     |     |     | asciichar |     |

# Translating Text to Numbers

| Dec Hex      | Oct | Chr                        | Dec | Hex | Oct | HTML | Chr   | Dec | Нех | Oct | HTML | Chr | Dec | Hex | Oct | HTML       | Chr |
|--------------|-----|----------------------------|-----|-----|-----|------|-------|-----|-----|-----|------|-----|-----|-----|-----|------------|-----|
| 0 0          | 000 | NULL                       | 32  | 20  | 040 |      | Space | 64  | 40  | 100 | @    | @   | 96  | 60  | 140 | `          |     |
| 11           | 001 | Start of Header            | 33  | 21  | 041 | !    | 1     | 65  | 41  | 101 | A    | A   | 97  | 61  | 141 | a          | a   |
| 2 2          | 002 | Start of Text              | 34  | 22  | 042 | "    | 0     | 66  | 42  | 102 | B    | В   | 98  | 62  | 142 | b          | b   |
| <b>3</b> 3   | 003 | End of Text                | 35  | 23  | 043 | #    | #     | 67  | 43  | 103 | C    | C   | 99  | 63  | 143 | c          | C   |
| 4 4          | 004 | <b>End of Transmission</b> | 36  | 24  | 044 | \$   | \$    | 68  | 44  | 104 | D    | D   | 100 | 64  | 144 | d          | d   |
| <b>5</b> 5   | 005 | Enquiry                    | 37  | 25  | 045 | %    | %     | 69  | 45  | 105 | E    | E   | 101 | 65  | 145 | e          | е   |
| <b>6</b> 6   |     | Acknowledgment             | 38  | 26  | 046 | &    | &     | 70  | 46  | 106 | F    | F   | 102 | 66  | 146 | f          | f   |
| <b>7</b> 7   | 007 | Bell                       | 39  | 27  | 047 | '    |       | 71  | 47  | 107 | G    | G   | 103 | 67  | 147 | g          | g   |
| 88           | 010 | Backspace                  | 40  | 28  | 050 | (    | (     | 72  | 48  | 110 | H    | H   | 104 | 68  | 150 | h          | h   |
| <b>9</b> 9   | 011 | Horizontal Tab             | 41  | 29  | 051 | )    | )     | 73  | 49  | 111 | I    | I   | 105 | 69  | 151 | i          | i   |
| 10 A         | 012 | Line feed                  | 42  | 2A  | 052 | *    | *     | 74  | 4A  | 112 | J    | J   | 106 | 6A  | 152 | j          | j   |
| <b>11</b> B  | 013 | Vertical Tab               | 43  | 2B  | 053 | +    | +     | 75  | 4B  | 113 | K    | K   | 107 | 6B  | 153 | k          | k   |
| 12 C         | 014 | Form feed                  | 44  | 2C  | 054 | ,    | 1     | 76  | 4C  | 114 | L    | L   | 108 | 6C  | 154 | l          | 1   |
| 13 D         | 015 | Carriage return            | 45  | 2D  | 055 | -    | -     | 77  | 4D  | 115 | M    | M   | 109 | 6D  | 155 | m          | m   |
| <b>14</b> E  | 016 | Shift Out                  | 46  | 2E  | 056 | .    |       | 78  | 4E  | 116 | N    | N   | 110 | 6E  | 156 | n          | n   |
| <b>15</b> F  | 017 | Shift In                   | 47  | 2F  | 057 | /    | /     | 79  | 4F  | 117 | O    | 0   | 111 | 6F  | 157 | o          | 0   |
| <b>16</b> 10 | 020 | Data Link Escape           | 48  | 30  | 060 | 0    | 0     | 80  | 50  | 120 | P    | P   | 112 | 70  | 160 | p          | p   |
| <b>17</b> 11 | 021 | Device Control 1           | 49  | 31  | 061 | 1    | 1     | 81  | 51  | 121 | Q    | Q   | 113 | 71  | 161 | q          | q   |
| <b>18</b> 12 | 022 | Device Control 2           | 50  | 32  | 062 | 2    | 2     | 82  | 52  | 122 | R    | R   | 114 | 72  | 162 | r          | r   |
| <b>19</b> 13 | 023 | Device Control 3           | 51  | 33  | 063 | 3    | 3     | 83  | 53  | 123 | S    | S   | 115 | 73  | 163 | s          | 5   |
| 20 14        | 024 | Device Control 4           | 52  | 34  | 064 | 4    | 4     | 84  | 54  | 124 | T    | T   | 116 | 74  | 164 | t          | t   |
| <b>21</b> 15 | 025 | Negative Ack.              | 53  | 35  | 065 | 5    | 5     | 85  | 55  | 125 | U    | U   | 117 | 75  | 165 | u          | u   |
| 22 16        | 026 | Synchronous idle           | 54  | 36  | 066 | 6    | 6     | 86  | 56  | 126 | V    | V   | 118 | 76  | 166 | v          | V   |
| 23 17        | 027 | End of Trans. Block        | 55  | 37  | 067 | 7    | 7     | 87  | 57  | 127 | W    | W   | 119 | 77  | 167 | w          | W   |
| <b>24</b> 18 | 030 | Cancel                     | 56  | 38  | 070 | 8    | 8     | 88  | 58  | 130 | X    | X   | 120 | 78  | 170 | x          | X   |
| <b>25</b> 19 | 031 | End of Medium              | 57  | 39  | 071 | 9    | 9     | 89  | 59  | 131 | Y    | Y   | 121 | 79  | 171 | y          | у   |
| 26 1A        | 032 | Substitute                 | 58  | 3A  | 072 | :    | :     | 90  | 5A  | 132 | Z    | Z   | 122 | 7A  | 172 | z          | Z   |
| <b>27</b> 1B | 033 | Escape                     | 59  | 3B  | 073 | ;    | ;     | 91  | 5B  | 133 | [    | [   | 123 | 7B  | 173 | {          | {   |
| 28 1C        | 034 | File Separator             | 60  | 3C  | 074 | <    | <     | 92  | 5C  | 134 | \    | 1   | 124 | 7C  | 174 |            | 1   |
| <b>29</b> 1D |     | Group Separator            | 61  | 3D  | 075 | =    | =     | 93  | 5D  | 135 | ]    | ]   | 125 | 7D  | 175 | }          | }   |
| 30 1E        | 036 | Record Separator           | 62  | 3E  | 076 | >    | >     | 94  | 5E  | 136 | ^    | ٨   | 126 | 7E  | 176 | ~          | ~   |
| <b>31</b> 1F | 037 | Unit Separator             | 63  | 3F  | 077 | ?    | ?     | 95  | 5F  | 137 | _    | _   | 127 | 7F  | 177 |            | Del |
|              |     |                            |     |     |     |      |       |     |     |     |      |     |     |     |     | asciichars | com |

#### Activity: Binary to Text

You do: translate the following binary into ASCII text.
We've already translated binary to decimal for you.

01011001 = 89

01100001 = 97

01111001 = 121

| Dec Hex      | Oct Chr                 | Dec Hex      | Oct | HTML | Chr   | Dec Hex      | Oct | HTML | Chr | Dec | Hex | Oct | HTML      | Chr  |
|--------------|-------------------------|--------------|-----|------|-------|--------------|-----|------|-----|-----|-----|-----|-----------|------|
| 0 0          | 000 NULL                | <b>32</b> 20 | 040 |      | Space | <b>64</b> 40 | 100 | @    | @   |     | 60  | 140 | `         |      |
| 11           | 001 Start of Header     | 33 21        |     | !    | !     | 65 41        |     | A    | A   |     | 61  | 141 | a         | a    |
| <b>2</b> 2   | 002 Start of Text       | <b>34</b> 22 | 042 | "    | n     | <b>66</b> 42 | 102 | B    | В   | 98  | 62  | 142 | b         | b    |
| <b>3</b> 3   | 003 End of Text         | <b>35</b> 23 | 043 | #    | #     | <b>67</b> 43 | 103 | C    | C   | 99  | 63  | 143 | c         | C    |
| 4 4          | 004 End of Transmission | <b>36</b> 24 | 044 | \$   | \$    | 68 44        | 104 | D    | D   | 100 | 64  | 144 | d         | d    |
| <b>5</b> 5   | 005 Enquiry             | <b>37</b> 25 | 045 | %    | %     | <b>69</b> 45 | 105 | E    | E   | 101 | 65  | 145 | e         | e    |
| <b>6</b> 6   | 006 Acknowledgment      | <b>38</b> 26 | 046 | &    | 8     | <b>70</b> 46 |     | F    | F   | 102 | 66  | 146 | f         | f    |
| 77           | 007 Bell                | <b>39</b> 27 | 047 | '    | 1     | <b>71</b> 47 | 107 | G    | G   | 103 | 67  | 147 | g         | g    |
| <b>8</b> 8   | 010 Backspace           | <b>40</b> 28 | 050 | (    | (     | <b>72</b> 48 | 110 | H    | H   | 104 | 68  | 150 | h         | h    |
| <b>9</b> 9   | 011 Horizontal Tab      | <b>41</b> 29 | 051 | )    | )     | <b>73</b> 49 | 111 | I    | I   | 105 | 69  | 151 | i         | i    |
| 10 A         | 012 Line feed           | <b>42</b> 2A | 052 | *    | *     | <b>74</b> 4A | 112 | J    | J   | 106 | 6A  | 152 | j         | j    |
| <b>11</b> B  | 013 Vertical Tab        | <b>43</b> 2B | 053 | +    | +     | <b>75</b> 4B | 113 | K    | K   | 107 | 6B  | 153 | k         | k    |
| 12 C         | 014 Form feed           | 44 2C        | 054 | ,    | 1     | <b>76</b> 4C | 114 | L    | L   | 108 | 6C  | 154 | l         | 1    |
| 13 D         | 015 Carriage return     | <b>45</b> 2D | 055 | -    | _     | <b>77</b> 4D | 115 | M    | M   | 109 | 6D  | 155 | m         | m    |
| <b>14</b> E  | 016 Shift Out           | <b>46</b> 2E | 056 | .    |       | <b>78</b> 4E | 116 | N    | N   | 110 | 6E  | 156 | n         | n    |
| <b>15</b> F  | 017 Shift In            | <b>47</b> 2F | 057 | /    | /     | 79 4F        | 117 | O    | 0   | 111 | 6F  | 157 | o         | 0    |
| <b>16</b> 10 | 020 Data Link Escape    | 48 30        | 060 | 0    | 0     | <b>80</b> 50 | 120 | P    | P   | 112 | 70  | 160 | p         | р    |
| <b>17</b> 11 | 021 Device Control 1    | <b>49</b> 31 | 061 | 1    | 1     | 81 51        | 121 | Q    | Q   | 113 | 71  | 161 | q         | q    |
| <b>18</b> 12 | 022 Device Control 2    | <b>50</b> 32 | 062 | 2    | 2     | <b>82</b> 52 | 122 | R    | R   | 114 | 72  | 162 | r         | r    |
| <b>19</b> 13 | 023 Device Control 3    | <b>51</b> 33 | 063 | 3    | 3     | <b>83</b> 53 | 123 | S    | S   | 115 | 73  | 163 | s         | S    |
| 20 14        | 024 Device Control 4    | <b>52</b> 34 | 064 | 4    | 4     | 84 54        | 124 | T    | T   | 116 | 74  | 164 | t         | t    |
| 21 15        | 025 Negative Ack.       | <b>53</b> 35 | 065 | 5    | 5     | <b>85</b> 55 | 125 | U    | U   | 117 | 75  | 165 | u         | u    |
| 22 16        | 026 Synchronous idle    | <b>54</b> 36 | 066 | 6    | 6     | <b>86</b> 56 | 126 | V    | V   | 118 | 76  | 166 | v         | V    |
| 23 17        | 027 End of Trans. Block | <b>55</b> 37 | 067 | 7    | 7     | <b>87</b> 57 | 127 | W    | W   | 119 | 77  | 167 | w         | W    |
| 24 18        | 030 Cancel              | <b>56</b> 38 | 070 | 8    | 8     | <b>88</b> 58 | 130 | X    | X   | 120 | 78  | 170 | x         | X    |
| <b>25</b> 19 | 031 End of Medium       | <b>57</b> 39 | 071 | 9    | 9     | <b>89</b> 59 | 131 | Y    | Y   | 121 | 79  | 171 | y         | V    |
| 26 1A        | 032 Substitute          | <b>58</b> 3A | 072 | :    | :     | 90 5A        | 132 | Z    | Z   | 122 | 7A  | 172 | z         | z    |
| <b>27</b> 1B | 033 Escape              | <b>59</b> 3B | 073 | ;    | ;     | <b>91</b> 5B | 133 | [    | 1   | 123 | 7B  | 173 | {         | {    |
| 28 1C        | 034 File Separator      | <b>60</b> 3C | 074 | <    | <     | 92 5C        | 134 | \    | 1   | 124 | 7C  | 174 |           | Í    |
| <b>29</b> 1D | 035 Group Separator     | <b>61</b> 3D | 075 | =    | =     | 93 5D        | 135 | ]    | 1   | 125 | 7D  | 175 | }         | }    |
| 30 1E        | 036 Record Separator    | <b>62</b> 3E | 076 | >    | >     | 94 5E        | 136 | ^    | ٨   | 126 | 7E  | 176 | ~         | ~    |
| 31 1F        | 037 Unit Separator      | <b>63</b> 3F | 077 | ?    | ?     | <b>95</b> 5F |     | _    | _   | 127 |     |     |           | Del  |
|              | •                       |              |     |      | 3300  |              |     |      |     |     |     |     | asciichar | ccom |

# Activity Answer

```
01011001 = 89
```

Y

01100001 = 97

a

01111001 = 121

y

Answer = "yay"

| Dec Hex      | Oct Chr                 | Dec Hex      | Oct | HTML | Chr   | Dec H | lex | Oct | HTML | Chr | Dec | Hex     | Oct | HTML      | Chr |
|--------------|-------------------------|--------------|-----|------|-------|-------|-----|-----|------|-----|-----|---------|-----|-----------|-----|
| 0 0          | 000 NULL                | <b>32</b> 20 | 040 |      | Space | 64 4  | 10  | 100 | @    | @   | 96  | 60      | 140 | `         | *   |
| 1 1          | 001 Start of Header     | <b>33</b> 21 | 041 | !    | 1     | 65 4  | 1   | 101 | A    | A   | 97  | 61      | 141 | a         | a   |
| <b>2</b> 2   | 002 Start of Text       | <b>34</b> 22 | 042 | "    |       | 66 4  | 12  | 102 | B    | В   | 98  | 62      | 142 | b         | b   |
| <b>3</b> 3   | 003 End of Text         | <b>35</b> 23 | 043 | #    | #     | 67 4  | 13  | 103 | C    | C   | 99  | 63      | 143 | c         | C   |
| 4 4          | 004 End of Transmission | <b>36</b> 24 | 044 | \$   | \$    | 68 4  | 14  | 104 | D    | D   | 100 | 64      | 144 | d         | d   |
| <b>5</b> 5   | 005 Enquiry             | <b>37</b> 25 | 045 | %    | %     | 69 4  | 15  | 105 | E    | E   | 101 | 65      | 145 | e         | е   |
| <b>6</b> 6   | 006 Acknowledgment      | <b>38</b> 26 | 046 | &    | 8     | 70 4  | 16  | 106 | F    | F   | 102 | 66      | 146 | f         | f   |
| <b>7</b> 7   | 007 Bell                | 39 27        | 047 | '    |       | 71 4  | 17  | 107 | G    | G   | 103 | 67      | 147 | g         | g   |
| 88           | 010 Backspace           | <b>40</b> 28 | 050 | (    | (     | 72 4  | 18  | 110 | H    | H   | 104 | 68      | 150 | h         | h   |
| 9 9          | 011 Horizontal Tab      | 41 29        | 051 | )    | )     | 73 4  | 19  | 111 | I    | I   | 105 | 69      | 151 | i         | i   |
| 10 A         | 012 Line feed           | <b>42</b> 2A | 052 | *    | *     | 74 4  | A   | 112 | J    | J   | 106 | 6A      | 152 | j         | j   |
| <b>11</b> B  | 013 Vertical Tab        | <b>43</b> 2B | 053 | +    | +     | 75 4  | ŀΒ  | 113 | K    | K   | 107 | 6B      | 153 | k         | k   |
| 12 C         | 014 Form feed           | 44 2C        | 054 | ,    | ,     | 76 4  | IC. | 114 | L    | L   | 108 | 6C      | 154 | l         | 1   |
| 13 D         | 015 Carriage return     | <b>45</b> 2D | 055 | -    | _     | 77 4  | ID. | 115 | M    | M   | 109 | 6D      | 155 | m         | m   |
| <b>14</b> E  | 016 Shift Out           | <b>46</b> 2E | 056 | .    |       | 78 4  | ŀΕ  | 116 | N    | N   | 110 | 6E      | 156 | n         | n   |
| <b>15</b> F  | 017 Shift In            | <b>47</b> 2F | 057 | /    | 1     | 79 4  | lF. |     | O    | 0   | 111 | 6F      | 157 | o         | 0   |
| <b>16</b> 10 | 020 Data Link Escape    | 48 30        | 060 | 0    | 0     | 80 5  | 0   | 120 | P    | P   | 112 | 70      | 160 | p         | р   |
| 17 11        | 021 Device Control 1    | 49 31        | 061 | 1    | 1     | 81 5  | 51  | 121 | Q    | Q   | 113 | 71      | 161 | q         | a   |
| <b>18</b> 12 | 022 Device Control 2    | <b>50</b> 32 | 062 | 2:   | 2     | 82 5  | 52  | 122 | R:   | R   | 114 | 72      | 162 | r:        | r   |
| <b>19</b> 13 | 023 Device Control 3    | <b>51</b> 33 | 063 | 3:   | 3     | 83 5  | 3   | 123 | S:   | S   | 115 | 73      | 163 | s         | S   |
| 20 14        | 024 Device Control 4    | <b>52</b> 34 | 064 | 4:   | 4     | 84 5  |     | 124 | T:   | T   | 116 | 74      |     | t:        | t   |
| 21 15        | 025 Negative Ack.       | <b>53</b> 35 | 065 | 5:   | 5     | 85 5  | 55  | 125 | U:   | U   | 117 | 75      | 165 | u:        | u   |
| 22 16        | 026 Synchronous idle    | <b>54</b> 36 | 066 | 6    | 6     | 86 5  |     | 126 | V:   | V   | 118 | 76      | 166 | v:        | V   |
| 23 17        | 027 End of Trans. Block | <b>55</b> 37 |     | 7:   | 7     | 87 5  | 7   | 127 | W:   | W   | 119 | 77      | 167 | w:        | w   |
| 24 18        | 030 Cancel              | <b>56</b> 38 |     | 8    | 8     | 88 5  |     |     | X:   | X   | 120 |         |     | x:        | X   |
| 25 19        | 031 End of Medium       | <b>57</b> 39 |     | 9:   | 9     | 89 5  |     |     | Y    | Y   | 121 |         |     | y         | V   |
| 26 1A        | 032 Substitute          | <b>58</b> 3A |     | :    |       | 90 5  |     |     | Z    | Z   | 122 | 1000000 |     | z         | Z   |
| 27 1B        | 033 Escape              | <b>59</b> 3B |     | ;:   |       | 91 5  |     |     | [:   | ī   | 123 |         |     | {:        | {   |
| 28 1C        | 034 File Separator      | 60 3C        |     | <:   | <     | 92 5  |     |     | \    | 1   | 124 |         |     |           | ì   |
| 29 1D        | 035 Group Separator     | <b>61</b> 3D |     | =    | =     | 93 5  |     |     | ]    | ì   | 125 |         |     | }         | }   |
| 30 1E        | 036 Record Separator    | 62 3E        |     | >    | >     | 94 5  |     |     | ^    | ^   | 126 |         |     | ~         | ~   |
| 31 1F        | 037 Unit Separator      | 63 3F        |     | ?:   | ?     | 95 5  |     |     | _:   |     | 127 |         |     |           | Del |
|              |                         |              |     | /    | 1900  |       | 050 |     | )    | _   |     |         |     | asciichar |     |

#### For More Characters, Use Unicode

There are plenty of characters that aren't available in ASCII (characters from non-English languages, advanced symbols, emoji...) due to the limited size.

The Unicode system represents every character that can be typed into a computer. It uses up to 5 bytes, which can represent up to 1 trillion characters! Find all the Unicode characters here: www.unicode-table.com

The Unicode system is also **actively under development**. The Unicode Consortium regularly updates the standard to add new types of characters and emoji.

#### Computer Memory is Stored as Binary

Your computer keeps track of saved data and all the information it needs to run in its **memory**, which is represented as binary. You can think about your computer's memory as a really long list of bits, where each bit can be set to 0 or 1. But usually we think in terms of bytes, groups of 8 bits.

Every byte in your computer has an address, which the computer uses to look up its value.

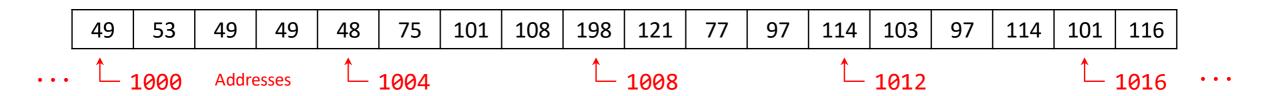

#### Binary Values Depend on Interpretation

When you open a file on your computer, the application goes to the appropriate address, reads the associated binary, and **interprets** the binary values based on the file encoding it expects. That interpretation depends on the **application** you use when opening the file, and the **filetype**.

You can attempt to open **any file** using **any program**, if you convince your computer to let you try. Some programs may crash, and others will show nonsense because the binary isn't being interpreted correctly.

**Example:** try changing a .docx filetype to .txt, then open it in a plain text editor. .docx files have extra encoding, whereas .txt files use plain ASCII.

# We Use Lots of Bytes!

In modern computing, we use a **lot** of bytes to represent information.

**Smartphone Memory:** 64 gigabytes = 64 **billion** bytes

Google databases: Over 100 million gigabytes = 100 quadrillion bytes!

CMU Wifi: 15 million bytes per second

# Learning Objectives

 Understand how different number systems can represent the same information

• Translate **binary numbers** to decimal, and vice versa

• Interpret binary numbers as abstracted types, including colors and text